# ASSEMBLÉE GÉNÉRALE ORDINAIRE SOCIÉTÉ GÉNÉRALE

# MARDI 20 MAI 2014 A 16H

À L'ESPACE GRANDE ARCHE, PARIS LA DÉFENSE

Pour plus de simplicité et afin de permettre au plus grand nombre d'actionnaires de participer,

#### **Société Générale offre à ses actionnaires la possibilité d'effectuer l'ensemble de leurs démarches par Internet.**

Vous gardez, si vous le souhaitez, la possibilité de voter avec le formulaire papier.

L'Assemblée générale sera retransmise en direct et en différé sur www.societegenerale.com

À l'issue de l'Assemblée, un communiqué de presse détaillant les résultats des votes sera diffusé, et un compte-rendu sera proposé dans la Lettre de l'Actionnaire datée de juin 2014.

Cette Lettre sera adressée par voie postale aux actionnaires détenant au moins 100 actions au porteur ou 1 action au nominatif, et consultable sur le site Internet www.societegenerale.com.

**Vous pouvez consulter l'ensemble des informations relatives à l'Assemblée générale en cliquant ici**

# **COMMENT PARTICIPER À L'ASSEMBLÉE GÉNÉRALE ?**

#### **> LES CONDITIONS À REMPLIR POUR PARTICIPER À L'ASSEMBLÉE GÉNÉRALE**

Tout actionnaire doit pouvoir justifier de sa qualité au troisième jour ouvré précédant l'Assemblée (J-3), soit au plus tard le **jeudi 15 mai 2014 à 0h00** (heure de Paris) ;

Pour les actionnaires au **nominatif**, cet enregistrement comptable à J-3 dans les comptes de titres nominatifs est suffisant pour leur permettre de participer.

Pour les actionnaires au **porteur**, ce sont les intermédiaires habilités, teneurs des comptes de titres au porteur, qui justifient directement auprès du centralisateur de l'Assemblée de la qualité d'actionnaire de leurs clients soit :

• lors de la transmission du formulaire unique de vote par correspondance, ou de la demande de carte d'admission ;

• lors de l'utilisation du site de vote par Internet.

Si un actionnaire au **porteur** souhaite participer physiquement à l'Assemblée et n'a pas reçu sa carte d'admission le 15 mai 2014, il devra demander à son intermédiaire financier de lui délivrer une **attestation de participation** qui lui permettra de justifier de sa qualité d'actionnaire à J-3 pour être admis à l'Assemblée.

**Pour tout renseignement relatif au traitement des demandes de carte, contactez le centre d'appel des cartes d'admission de Société Générale au 0 825 315 315 (coût de l'appel : 0,125 € HT/min depuis la France), du lundi au vendredi de 8h30 à 18h00**

#### **> VOTRE PARTICIPATION À L'ASSEMBLÉE GÉNÉRALE**

Vous pouvez choisir l'un des **modes de participation** suivant :

- assister personnellement à l'Assemblée générale ;
- voter par correspondance ou par Internet ;
- donner pouvoir au Président ou un tiers, par correspondance ou par Internet.

Dans tous les cas, **vous devez impérativement** soit :

- vous connecter sur Internet selon les modalités décrites ci-dessous ;
- compléter le formulaire papier et le transmettre à votre intermédiaire habilité par courrier.

Une fois qu'un actionnaire a voté, envoyé un pouvoir ou demandé une carte d'admission, par quelque moyen que ce soit, il ne peut plus choisir un autre mode de participation.

### **COMMENT VOTER PAR INTERNET ?**

Société Générale vous offre la possibilité de réaliser l'ensemble de vos démarches préalables à l'Assemblée générale sur Internet, quelque soit le nombre d'actions détenues, à partir du **vendredi 18 avril 2014 à 9h** (heure de Paris) jusqu'au **lundi 19 mai 2014 à 15h** (heure de Paris).

*Afin d*'*éviter toute saturation éventuelle, il est recommandé aux actionnaires de ne pas attendre la date ultime pour se connecter.*

#### **> ACTIONNAIRES AU NOMINATIF**

Connectez-vous sur le site **www.nominet.socgen.com** à l'aide de vos identifiants.

Dans votre espace personnel, cliquez sur la rubrique « Assemblée générale » puis sur « VOTER » pour accéder au site de vote et effectuer vos démarches.

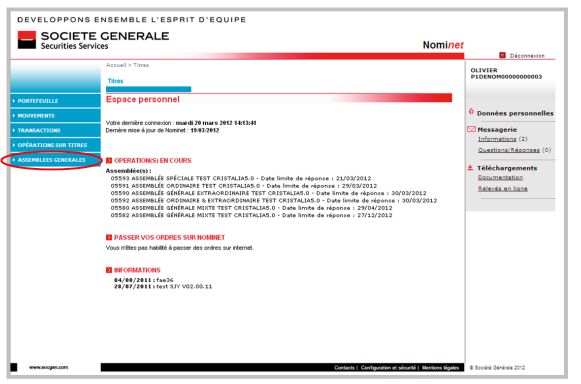

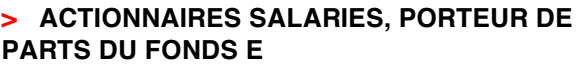

Connectez-vous sur le site sécurisé dédié, **www.ag.societegenerale.com**

à l'aide des codes d'accès qui vous ont été envoyés par courrier et suivez la procédure à l'écran.

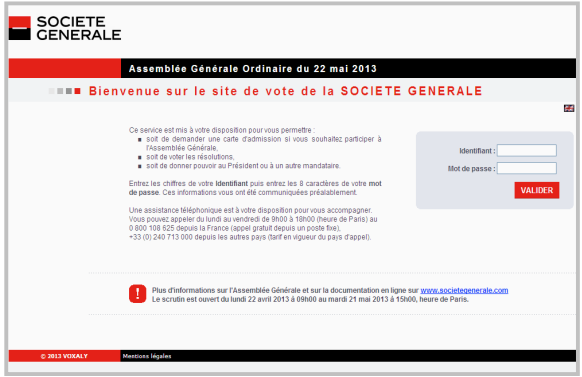

#### **> ACTIONNAIRES AU PORTEUR**

Connectez-vous sur votre **espace client sur le site Internet de votre intermédiaire financier**, à l'aide de vos codes d'accès habituels, pour accéder au site de vote (Votaccess). Cliquez sur l'icône qui apparaît sur la ligne correspondant à vos actions Société Générale et suivez les indications affichées à l'écran.

**Attention :** seuls les actionnaires au porteur dont l'intermédiaire financier a adhéré au système Votaccess et leur propose ce service pour l'Assemblée générale de Société Générale pourront y avoir accès. Les actionnaires au porteur intéressés par ce service sont invités à se rapprocher de leur intermédiaire financier afin de prendre connaissance des possibilités et des conditions d'utilisation.

# **COMMENT VOTER PAR CORRESPONDANCE AVEC LE FORMULAIRE PAPIER ?**

Votre formulaire, complété et signé, doit être retourné à votre intermédiaire financier qui le transmettra à Société Générale, Service des Assemblées générales, afin qu'il parvienne au plus tard le **18 mai 2014**.

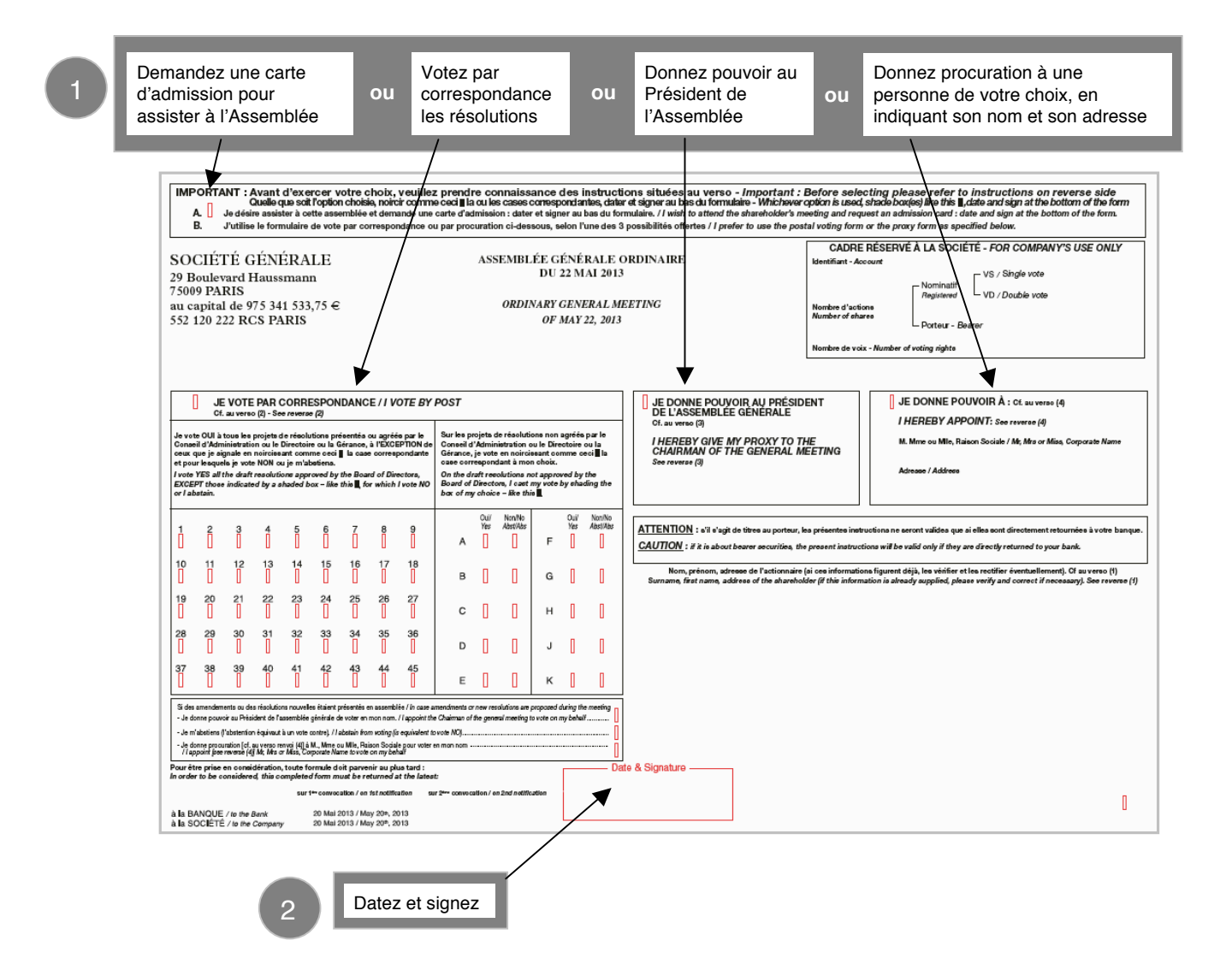

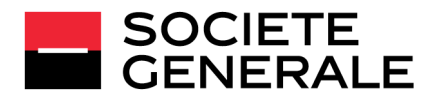